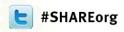

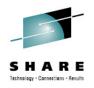

# SHARE Lunch & Learn "CICS Transaction Server V5.1 open beta"

Sophie McMonagle
Geoff Pirie
Matthew Webster

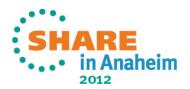

## "CICS TS V5.1 open beta" Sessions

SHARE Lunch & Learn "CICS Transaction Server V5.1 open beta"

11435 CICS Platform and Applications Basics 11437 CICS Platform and Applications Advanced Concepts

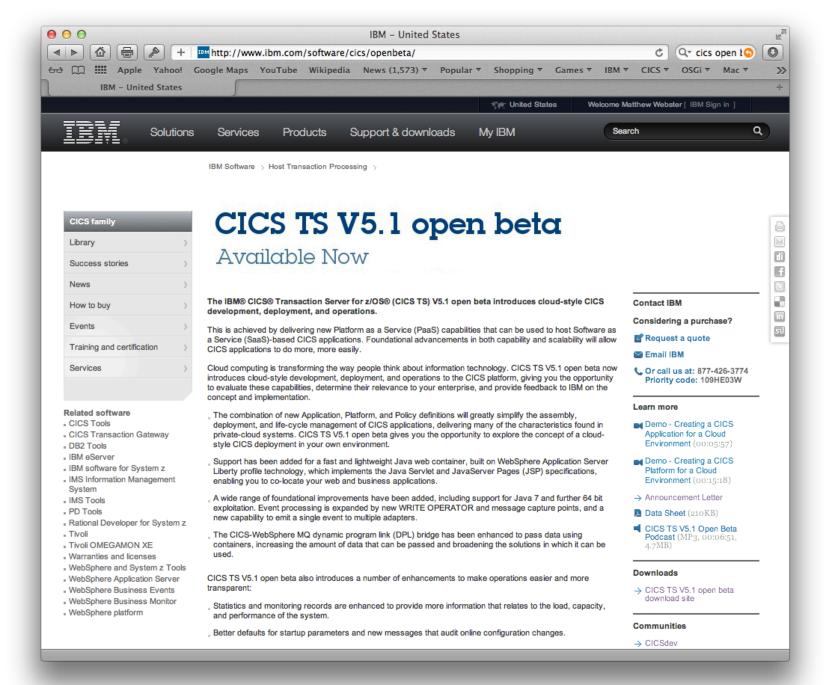

## Agenda

"CICS TS V5.1 open beta" overview

The new CICS information center and future directions

Platform as a Service (PaaS) Demo

Feedback

Matthew Webster

## "CICS TS V5.1 OPEN BETA" OVERVIEW

## Highlights

- Platform as a Service (PaaS)
- Scalability
- Foundation

### **Platform**

- What is a CICS Platform?
  - A grouping of selected CICSPlex SM managed regions
  - Consists of different region types
    - e.g. TOR, AOR, FOR
  - Deploy, manage and control the platform as a single entity
    - CPSM System Group (CSYSGRP) typically consists of a single region type
- What is a CICS Region Type?
  - A grouping of like regions where an application can be deployed
  - Part of the Platform Definition

## **Application Packaging**

#### Create & deploy the application

- Use the CICS Explorer to define the resources, dependencies and application code for a CICS application
- Create an Application Bundle Project that describes the application
  - Application name, description and version
  - References to CICS bundles
- Allows you to manage the application as a single entity
- Bundle resource definitions
- Import resource dependencies

## **Application Life-cycle**

#### INSTALL & ENABLE the application

- Additional resources that can now be defined in a BUNDLE
  - PROGRAM
  - URIMAP
  - LIBRARY
  - TRANSACTION
- Measured application usage
  - Define entry points for applications operations
    - » CICS will associate tasks with those entry points to the operation
  - Application context data recorded in the CICS monitoring records
- Policies for Applications
  - Allows thresholds to be set for resource consumption and actions to be taken when the threshold is exceeded
  - Scope is an application or operations within an application

## **Application Context**

- Measure Application Use
  - Associate CICS tasks with an application
    - Define application entry point on a BUNDLE program definition
    - Define application entry point with SET PROGRAM OPERATION
      - Only sets the OPERATION attribute
  - Application can comprise one or more tasks in different regions
    - Application context will flow between regions
      - MRO and IPIC connected regions
  - Application context data will be included in monitoring data
    - Application name, Platform, Version, Operation

## Policy

- Control application resource consumption
  - Define rules that apply to Platforms and Applications
  - Rule task consists of a:
    - Threshold
      - Database (SQL)
      - File
      - Program (LINK)
      - Storage amount or number of requests
      - Time (CPU)
    - Action to be taken when threshold is exceeded
      - Issue message
      - Emit an event
      - Abend the task

## Policy

- Control application resource consumption
  - Scope of policies
    - Application scope
      - Policy packaged in application bundle deployed to the platform
      - Applies to all user tasks that match platform, application and version
    - Operation scope
      - » Applies to user tasks that match the operation
  - Deployment
    - Packaged in an application bundle and deployed to the platform
    - Packed in a CICS bundle and installed in a region

## Scalability

- Transient Data made threadsafe
  - EXEC CICS READQ TD
  - EXEC CICS WRITEQ TD
  - EXEC CICS DELETEQ TD
- Global User Exits must be threadsafe
  - XTDEREQ, XTDEREQC
  - XTDIN, XTDOUT
  - XTDREQ
- Function shipping over IPIC will use an Open TCB

13 IBM Confidential

## Scalability...

- 64 bit Support
  - New commands to obtain and release 64 bit storage
    - EXEC CICS GETMAIN64
    - EXEC CICS FREEMAIN64
  - Channel commands to utilize 64 bit storage
    - EXEC CICS GET64 CONTAINER
    - EXEC CICS PUT64 CONTAINER
  - Execution Diagnostic Facility (CEDF)
    - Supports AMODE(64) non LE assembler code
  - Command Level Interpreter (CECI)

14 IBM Confidential

## Scalability...

- 24 bit Virtual Storage Constraint Relief
  - Control blocks, modules and stack storage moved above the line
    - Transient Data
    - Journal Control
    - CEDF and CECI processing
    - DLI remote processing
    - CWTO, CIEP, CSNC, CSXM and the Mirror transactions
  - Mirror
    - Supplied mirror defined with TASKDATALOC(ANY)
      - Will use 31 bit storage
      - AEZA or AZEC abend will occur if you DPL to a AMODE(24) program
        - » Define your own mirror with TASKDATALOC(BELOW)
        - » Change the application to be AMODE(31)
  - User Exit Global Work Area
    - New GALOCATION parameter on the ENABLE PROGRAM command
      - LOC24: GWA is in 24 bit storage (default)
      - LOC31: GWA is in 31 bit storage
        - » DB2, MQ and DBCTL attaches now use LOC31
    - GWA now aligned on a quadword boundary

15

#### Foundation

#### Security

- SPI commands now audited to the CICS log for better accountability of configuration changes
  - SET, PERFORM, ENABLE, DISABLE, RESYNC
- Logging on with VERIFY command can now use full RACF verification at least once a day
  - Ensures user IDs are always ready for audit, recorded as being used, and retained in your system
- Distributed identities are now propagated for START command
  - Auditors can use the distributed identity associated with started tasks to find the identity of the user
- SSL certificates and environment can be refresh online for improve 24x7 operation
  - New PERFORM SSL REBUILD command
- SSL ciphers used are now recorded in SMF 110 records for better performance analysis

#### Foundation ...

#### Communications

- CICS-WebSphere MQ DPL bridge can use
   CONATAINERs flexible, not restricted to 32 KB
- Support execution diagnostic facility (EDF) over an IPIC connnection
- New sample programs for autoinstall of IPIC connection resources for easier configuration
- Batch programs can now call CICS regions in different XCFGROUPs dynamically
  - Enables moving CICS regions to their own XCFGROUP without re-coding batch programs

## Foundation – WAS Liberty Profile

- Support for WebSphere Application Server Liberty Profile
  - Lightweight WAS configuration defines which features to load
  - WAS V8.5, released in April 2012
  - Runs in a JVM Server in CICS
  - Supplied and installed with CICS at no charge, with the restriction that it only runs dynamic web applications
    - Java Server Pages (JSP) and Servlets
  - Access to CICS functionality via JCICS API
  - Application lifecycle controlled via CICS Bundle support
  - Sample dynamic web applications supplied

## Foundation – WAS Liberty Profile

- Development requirements
  - Download and install Eclipse IDE
  - Help > Install New Software > Work with: All Available Sites
  - Select Web, XML, Java EE and OSGi Enterprise Development and follow the wizard to install them.
  - Download and install the CICS Explorer SDK
  - Build and test the Servlet examples

## The new CICS information center and future directions

Sophie McMonagle CICS Information Architect

sophie.mcmonagle@uk.ibm.com

#### Introduction of a new information center structure

- The information center has been updated to use content types to structure how the information is displayed:
  - The information center content types are generally task-oriented, for example; upgrading, configuring, and installing. Other content types include reference, scenario, and tutorial-based information. This structure means that there is no duplication in the navigation.
  - The PDF library has not changed. A list of PDFs and a mapping of each PDF publication to where the content now sits in the top level navigation in a topic called "The CICS Transaction Server library: PDF and collections". Each PDF preface also includes this mapping.
  - "Related resources" links have been added to top level and important topics
  - New graphics have been added to content type topics

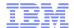

#### Example content type: Product overview

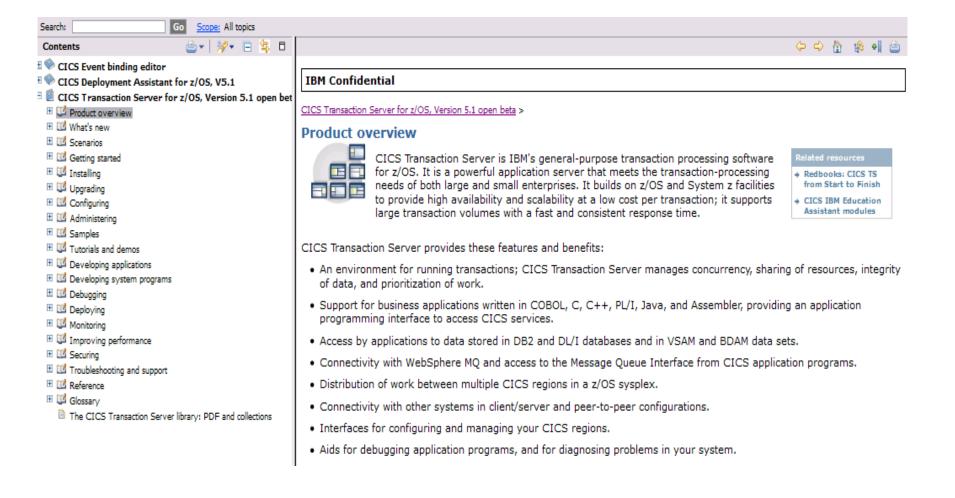

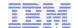

#### PDF and collections page

■ 
 Information Center home □ ② CICS Transaction Server for z/OS, Version 5.1 open beta Product overview ■ What's new Scenarios Getting started Installing ■ Upgrading Configuring Administerina Samples Tutorials and demos Developing applications Developing system programs Debugging Deploying ■ Monitorina Improving performance Securing ■ Iroubleshooting and support ■ III Reference The CICS Transaction Server library: PDF and collections Discovery Library Adapter for CICS CICS Transaction Gateway for Multiplatforms V8.1 ■ CICS Transaction Gateway for z/OS V8.1 CICS Service Flow Runtime ■ CICS Batch Application Control for z/OS V1.1.1 ■ CICS Configuration Manager for z/OS V2.1 CICS Interdependency Analyzer V3.2 ■ © CICS Online Transmission Time Optimizer for z/OS CICS VSAM Recovery for z/OS V4.3 ■ Session Manager for z/OS V3.1 ■ REXX for CICS Transaction Server for VSE/ESA. CICS Deployment Assistant for z/OS, V1.1

#### IBM Confidential

CICS Transaction Server for z/OS, Version 5.1 open beta >

#### The CICS® Transaction Server library: PDF and collections

The CICS Information Center includes Portable Document Format (PDF) files and collections of information in the CICS library. You can view, print, and download either the collections in HTML format, or the PDFs as files.

See Working with PDF files for instructions on how to view, print, and download PDF files.

The topics that are contained in the PDFs and collections can also be found in the information center navigation.

| Table 1. PDF publications in alphabetical order, with location of associated topics in the information center |                                                                                                    |
|----------------------------------------------------------------------------------------------------|----------------------------------------------------------------------------------------------------|
| Link to PDF publication or collection                                                                         | Alternative location of information in the information center navigation                                                                                               |
| Application Programming Guide                                                                                 | <ul><li>Developing applications</li><li>Debugging</li><li>Deploying</li></ul>                                                                                          |
| Application Programming Reference                                                                             | Application development reference                                                                                                    |
| Business Transaction Services                                                                                 | <ul> <li>Overview of BTS</li> <li>Developing applications</li> <li>Administering</li> <li>Troubleshooting and support</li> <li>System programming reference</li> </ul> |
| □ C++ OO Class Libraries                                                                                      | <ul> <li>Hello World</li> <li>Using the CICS foundation classes</li> <li>Application development reference</li> </ul>                                                  |
| CICS management client interface (CMCI) collection                                                            | Configuring     Application development reference                                                                                                    |

#### Future direction: Preparing the way for IBM Knowledge Center

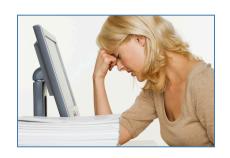

The proliferation of web content and integrated IBM solutions means that our clients:

- Spend too much time searching
- Spend too much time evaluating results
- Spend too much time determining if the information is relevant to their IT environments
- Have no way to filter information for their specific products and versions.
- Have no way to customize content or share custom content
- Spend too much time manually creating custom "cookbooks"

## But what if you could...?

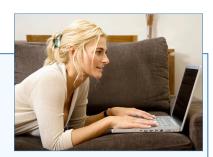

- ✓ Search and see all infocenter content, Redbooks, Tech Notes, demos, education, etc all in one place.
- Create and save a custom view of only the products and content you want.
- Log in to see saved views and recommendations.
- Create custom documents; download or share them.
- Subscribe to updates to information you care about.
- Rate and comment on information from IBM and other customers.
- Connect with experts.

#### IBM KC Release 1: Early Access Program

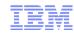

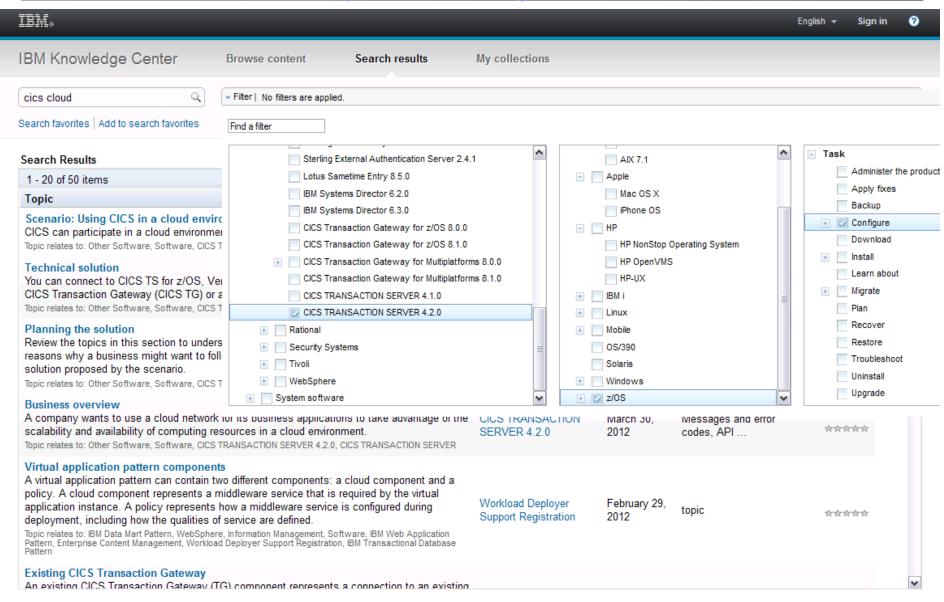

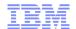

#### Future capability: see content from all IBM sources

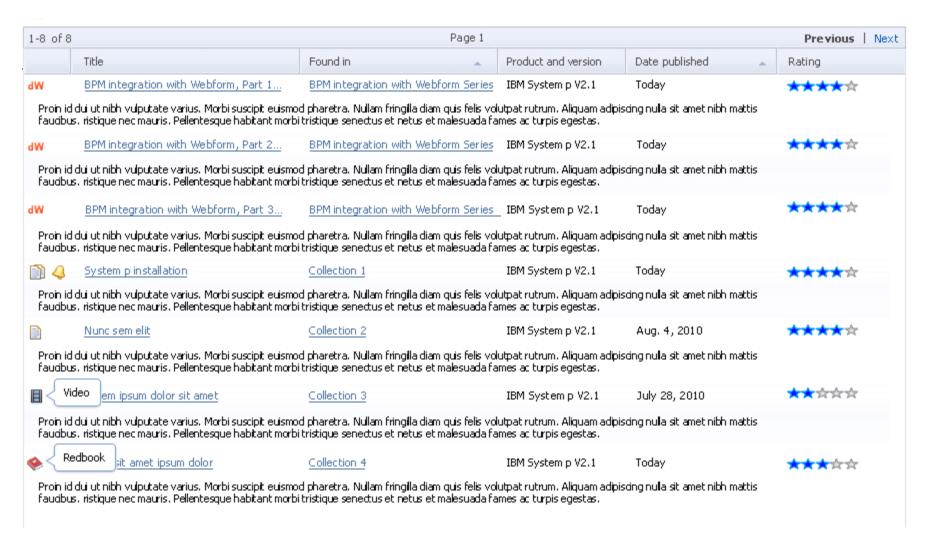

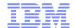

#### What next?

- Please give us any feedback on the new information center structure and on IBM Knowledge Center
- More information available from the CICS booth
- Email me directly if you are interested in providing input to the design and testing of IBM Knowledge Center (sophie.mcmonagle@uk.ibm.com)
- Thanks for your time!

#### **Matthew Webster**

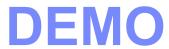

#### **Geoff Pirie**

### **FEEDBACK**